# **Main differences between V11.3 and V11.4**

De Wiki Aller à : [navigation](#page--1-0), [rechercher](#page--1-0) [Main differences between V11.3 and V11.4](http://psimu.cnes.fr/index.php/Main_differences_between_V11.3_and_V11.4)

### **Sommaire**

- [1](#page--1-0) [Compatibility with PATRIUS](#page--1-0)
- [2](#page--1-0) [Recurrent date events](#page--1-0)
- [3](#page--1-0) [New maneuvers trigerring criteriae](#page--1-0)
- [4](#page--1-0) [Impulsive maneuvers with orbital parameters criteriae](#page--1-0)
- [5](#page--1-0) [New data for Dormand Price 853 integrator](#page--1-0)
- [6](#page--1-0) [Additional validity criteria on PRS coefficients](#page--1-0)
- [7](#page--1-0) [Altitudes on stop criteria](#page--1-0)
- [8](#page--1-0) [Best management of consistency between force model and vehicle panels](#page--1-0)
- [9](#page--1-0) [By default attitude law](#page--1-0)
- [10](#page--1-0) [Ergonomics change for output variables selection](#page--1-0)
- [11](#page--1-0) [New possibilities for plotting](#page--1-0)
- [12](#page--1-0) [New output variables](#page--1-0)
- [13](#page--1-0) [Possibility to customize its own output variables](#page--1-0)
- [14](#page--1-0) [New output modes](#page--1-0)
- [15](#page--1-0) [Some new util methods](#page--1-0)
- [16](#page--1-0) [Anomaly corrections](#page--1-0)

# **Compatibility with PATRIUS**

This version is compatible with the version 4.4 of the [PATRIUS](http://patrius.cnes.fr) library.

# **Recurrent date events**

Thanks to the V2.1.1 version of **[GENOPUS](http://genopus.cnes.fr)**, it is now possible to define date (relative or absolute ones) events with a recurrence (for example each day).

# **New maneuvers trigerring criteriae**

Thanks to the V2.1.1 version of **[GENOPUS](http://genopus.cnes.fr)**, new criteriae on nodes and apsides (as well as recurreent dates) have been added to the previous ones (relative or absolute dates and AOL)

# **Impulsive maneuvers with orbital parameters criteriae**

Thanks to the V2.1.1 version of **[GENOPUS](http://genopus.cnes.fr)**, it is now possible to define an impulsive maneuver giving orbital parameters increments:

- on semi-major axis
- on eccentricity (and semi-major axis eventually)
- on inclination (and semi-major axis eventually)

# **New data for Dormand Price 853 integrator**

Thanks to the V4.4 version of **PATRIUS** and the V2.1.1 version of **GENOPUS** with its new specific widget, it is now possible to by-pass the Dormand Price 853 error mode on the minimum step. When this solution is chosen, the propagation will go on even if the conditions on precision will not be temporary fulfilled.

Moreover, a user help is available to initialize tolerances values for different kind of trajectories:

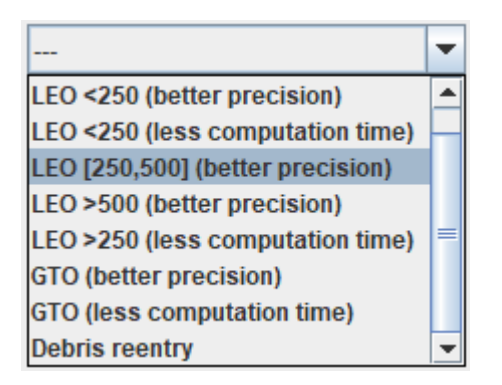

# **Additional validity criteria on PRS coefficients**

Thanks to the V2.1.1 version of **[GENOPUS](http://genopus.cnes.fr)**, besides validity interval of [0,1] for each coefficient, there is an additional test on the sum of the three coefficients (absorption, specular and diffuse) that must be equal to 1.

# **Altitudes on stop criteria**

It is now possible to choose if the stop criteria will be a geocentric or geodetic altitude.

# **Best management of consistency between force model and vehicle panels**

In the previous versions, if we decided to select an atmospheric model without entering data on mass and aerodynamic coefficients, the error was only detected when launching the propagation. Now it is detected sooner and the vehicle tab becomes red as it shifts in error mode.

# **By default attitude law**

Now an attitude law is defined by default (TNW) to avoid to select if it is not critical.

# **Ergonomics change for output variables selection**

Thanks to the V2.1.1 version of **[GENOPUS](http://genopus.cnes.fr)**, we use a **GListSelect** widget rather than the previous list.

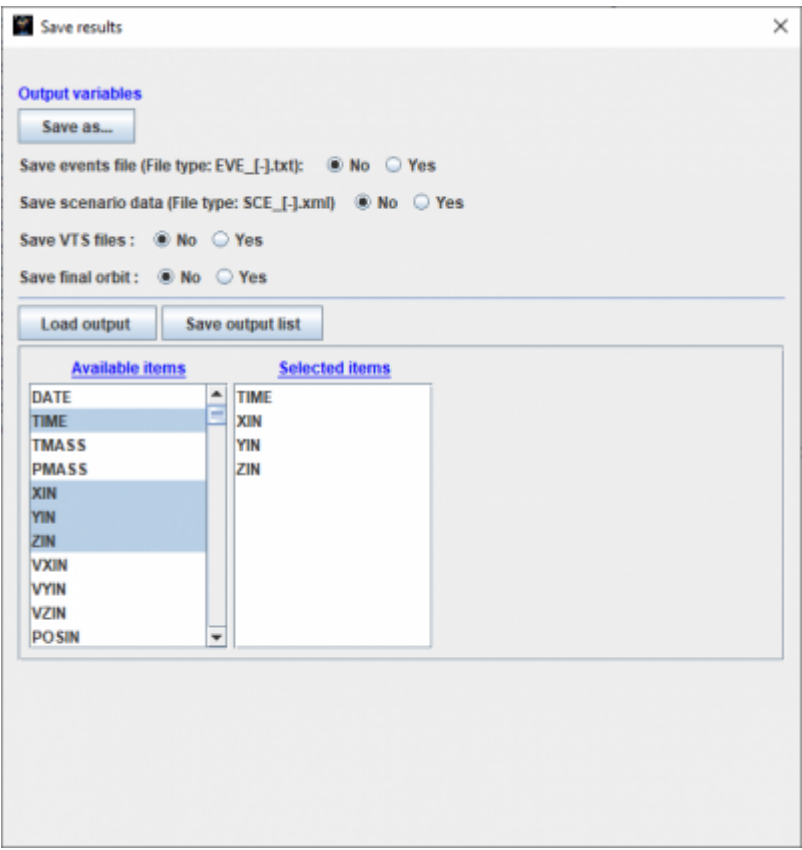

Using it, it is easier to add / move / remove the variables we want to store in the [MADONA columns](http://genius.cnes.fr/index.php/ResultsFileManagement#Madona_files) [format](http://genius.cnes.fr/index.php/ResultsFileManagement#Madona_files) file

# **New possibilities for plotting**

Thanks to the V1.9.1 version of [GENIUS](http://genius.cnes.fr),it is possible to plot dashed curves. Moreover a new utility tool is available outside **PSIMU** allowing to plot curves from different files (with possibility of relative information): see [here](http://psimu.cnes.fr/index.php/Fichier:Gplot-1.9.zip) or getting it with the full **GENIUS** package.

### **New output variables**

New variables are now available:

- **F107** (solar Flux / 0 if the atmospheric model does not use it)
- **AP** (geomagnetic index / 0 if the atmospheric model does not use it)
- **DV** (cumulated velocity increment in m/s / 0 if no maneuvers)

Moreover, the time scale used for dates may be selected in the **[Output](http://psimu.cnes.fr/index.php/Output#List_of_available_variables)** panel (UTC by default)

### **Possibility to customize its own output variables**

**PSIMU** allows to get hundreds of output variables but, for some users, this output list may be incomplete and they will have to wait for a new version to get them. Indeed, these variables could be so particular that there will be no interest to integrate them in a standard **PSIMU** version! A specific mechanism (see <u>[here](http://psimu.cnes.fr/index.php/Customize_output_variables)</u>) is now proposed using the Java interface (so, not available with the GUI mode) to add as many variables as wished. Of course, these variables will be found in the same list as the initial basic variables.

# **New output modes**

Previously, using Java interface, only three output modes were available:

- StorageType.**MEMORY** ⇒ spacecraft states memory stored
- StorageType.**FILE SC\_BINARY** ⇒ spacecraft states directly stored in a [SQLite format](http://genius.cnes.fr/index.php/ResultsFileManagement#SqLite_files) file
- StorageType.**FILE COLUMNS**  $\Rightarrow$  output variables stored in a [SQLite format](http://genius.cnes.fr/index.php/ResultsFileManagement#SqLite_files) file

Now, it is possible to combine any kind of output modes as explained [here.](http://psimu.cnes.fr/index.php/Propagation#New_fashion_.28since_V11.4.29)

# **Some new util methods**

New methods have been declared as "public" to read data from files (see [here](http://psimu.cnes.fr/index.php/Propagation#Some_new_util_methods)).

### **Anomaly corrections**

- Corrections due to [GENOPUS](http://genopus.cnes.fr) anomalies
	- ❍ Impossibility to initialize an orbit using a H0-n frame.
	- Calling [GPVisibilityFromStationDetector](http://psimu.cnes.fr//uploads/JavaDocs/V11.7.4/fr/cnes/genopus/events/GPVisibilityFromStationDetector.html) or [GPAttitudeSequence](http://psimu.cnes.fr//uploads/JavaDocs/V11.7.4/fr/cnes/genopus/attitudes/GPAttitudeSequence.html) widgets make the tool incompatible with a headless mode (no display).
- **PSIMU** is now able to propagate a trajectory using initial orbital parameters correspond to an hyperbolic trajectory.
- when propagation duration is exactly equals to zero, **PSIMU** will no more exit in error.
- use of mean zonal terms was previously wrong in case of *Droziner* or *Cunningham* equations (not available in GUI mode); it is now corrected.
- In Java mode, using **FILE SC BINARY** output option, calling getSpacecraftStateList() or getSpacecraftState(i) methods now gives the same kind of results (sort problem corrected).
- geocentric altitude and latitude (so in ITRF frame) are now correctly computed.

#### Récupérée de

« [http://psimu.cnes.fr/index.php?title=Main\\_differences\\_between\\_V11.3\\_and\\_V11.4&oldid=760](http://psimu.cnes.fr/index.php?title=Main_differences_between_V11.3_and_V11.4&oldid=760) »

### **Menu de navigation**

#### **Outils personnels**

- [13.59.9.236](http://psimu.cnes.fr/index.php/Utilisateur:13.59.9.236)
- [Discussion avec cette adresse IP](http://psimu.cnes.fr/index.php/Discussion_utilisateur:13.59.9.236)
- [Créer un compte](http://psimu.cnes.fr/index.php?title=Sp%C3%A9cial:Connexion&returnto=Main+differences+between+V11.3+and+V11.4&returntoquery=action%3Dmpdf&type=signup)
- [Se connecter](http://psimu.cnes.fr/index.php?title=Sp%C3%A9cial:Connexion&returnto=Main+differences+between+V11.3+and+V11.4&returntoquery=action%3Dmpdf)

### **Espaces de noms**

- [Page](http://psimu.cnes.fr/index.php/Main_differences_between_V11.3_and_V11.4)
- [Discussion](http://psimu.cnes.fr/index.php?title=Discussion:Main_differences_between_V11.3_and_V11.4&action=edit&redlink=1)

### **Variantes**

### **Affichages**

- [Lire](http://psimu.cnes.fr/index.php/Main_differences_between_V11.3_and_V11.4)
- [Voir le texte source](http://psimu.cnes.fr/index.php?title=Main_differences_between_V11.3_and_V11.4&action=edit)
- [Historique](http://psimu.cnes.fr/index.php?title=Main_differences_between_V11.3_and_V11.4&action=history)
- [Exporter en PDF](http://psimu.cnes.fr/index.php?title=Main_differences_between_V11.3_and_V11.4&action=mpdf)

#### **Plus**

#### **Rechercher**

Rechercher | Lire

#### **PSIMU**

- [Welcome](http://psimu.cnes.fr/index.php/WELCOME_TO_THE_PSIMU_WIKI)
- [Quick start](http://psimu.cnes.fr/index.php/Quick_start)
- [News](http://psimu.cnes.fr/index.php/News)

### **GUI Mode**

- [Overall presentation](http://psimu.cnes.fr/index.php/Overall_Presentation)
- [Initial Orbit](http://psimu.cnes.fr/index.php/Initial_Orbit)
- [Earth features](http://psimu.cnes.fr/index.php/Earth_Features)
- [Vehicle](http://psimu.cnes.fr/index.php/Vehicle)
- [Forces](http://psimu.cnes.fr/index.php/Forces)
- [Maneuvers](http://psimu.cnes.fr/index.php/Maneuvers)
- [Attitude](http://psimu.cnes.fr/index.php/Attitude)
- [Integrator](http://psimu.cnes.fr/index.php/Integrator)
- [Events](http://psimu.cnes.fr/index.php/Events)
- [Output](http://psimu.cnes.fr/index.php/Output)
- [Console](http://psimu.cnes.fr/index.php/Console)

#### **Batch mode**

• [How to call it](http://psimu.cnes.fr/index.php/BatchMode)

### **Java interface**

- [Basic principle](http://psimu.cnes.fr/index.php/Basic_Principle)
- [Data initialization](http://psimu.cnes.fr/index.php/Data_initialization)
- [Propagation](http://psimu.cnes.fr/index.php/Propagation)
- [Printing results](http://psimu.cnes.fr/index.php/Printing)
- [Customize output variables](http://psimu.cnes.fr/index.php/Customize_output_variables)

### **Evolutions**

- [Main differences between V11.7.3 and V11.7.4](http://psimu.cnes.fr/index.php/Main_differences_between_V11.7.3_and_V11.7.4)
- [Main differences between V11.7.2 and V11.7.3](http://psimu.cnes.fr/index.php/Main_differences_between_V11.7.2_and_V11.7.3)
- [Main differences between V11.7.1 and V11.7.2](http://psimu.cnes.fr/index.php/Main_differences_between_V11.7.1_and_V11.7.2)
- [Main differences between V11.6.2 and V11.7.1](http://psimu.cnes.fr/index.php/Main_differences_between_V11.6.2_and_V11.7.1)
- [Main differences between V11.5 and V11.6.2](http://psimu.cnes.fr/index.php/Main_differences_between_V11.5_and_V11.6.2)
- [Main differences between V11.4.1 and V11.5](http://psimu.cnes.fr/index.php/Main_differences_between_V11.4.1_and_V11.5)
- [Main differences between V11.4 and V11.4.1](http://psimu.cnes.fr/index.php/Main_differences_between_V11.4_and_V11.4.1)
- [Main differences between V11.3 and V11.4](http://psimu.cnes.fr/index.php/Main_differences_between_V11.3_and_V11.4)
- [Main differences between V11.2 and V11.3](http://psimu.cnes.fr/index.php/Main_differences_between_V11.2_and_V11.3)
- [Main differences between V11.1 and V11.2](http://psimu.cnes.fr/index.php/Main_differences_between_V11.1_and_V11.2)
- [Main differences between V11.0 and V11.1](http://psimu.cnes.fr/index.php/Main_differences_between_V11.0_and_V11.1)

### **Training**

- [Tutorials package for V11.7.x](http://psimu.cnes.fr/index.php/Fichier:TutorialsForV11.7.1.zip)
- [Tutorials package for V11.6](http://psimu.cnes.fr/index.php/Fichier:TutorialsForV11.6.zip)
- [Tutorials package for V11.5](http://psimu.cnes.fr/index.php/Fichier:TutorialsForV11.5.zip)
- [Tutorials package for V11.4](http://psimu.cnes.fr/index.php/Fichier:TutorialsForV11.4.zip)
- [Tutorials package for V11.3](http://psimu.cnes.fr/index.php/Fichier:TutorialsForV11.3.zip)
- [Tutorials package for V11.2](http://psimu.cnes.fr/index.php/Fichier:TutorialsForV11.2.zip)
- [Tutorials package for V11.0](http://psimu.cnes.fr/index.php/Fichier:TutorialsForV11.0.zip)

### **Links**

• [CNES freeware server](https://logiciels.cnes.fr/en/home)

### **Outils**

- [Pages liées](http://psimu.cnes.fr/index.php/Sp%C3%A9cial:Pages_li%C3%A9es/Main_differences_between_V11.3_and_V11.4)
- [Suivi des pages liées](http://psimu.cnes.fr/index.php/Sp%C3%A9cial:Suivi_des_liens/Main_differences_between_V11.3_and_V11.4)
- [Pages spéciales](http://psimu.cnes.fr/index.php/Sp%C3%A9cial:Pages_sp%C3%A9ciales)
- [Adresse de cette version](http://psimu.cnes.fr/index.php?title=Main_differences_between_V11.3_and_V11.4&oldid=760)
- [Information sur la page](http://psimu.cnes.fr/index.php?title=Main_differences_between_V11.3_and_V11.4&action=info)
- [Citer cette page](http://psimu.cnes.fr/index.php?title=Sp%C3%A9cial:Citer&page=Main_differences_between_V11.3_and_V11.4&id=760)
- Dernière modification de cette page le 8 novembre 2019 à 09:33.
- [Politique de confidentialité](http://psimu.cnes.fr/index.php/Wiki:Confidentialit%C3%A9)
- [À propos de Wiki](http://psimu.cnes.fr/index.php/Wiki:%C3%80_propos)
- [Avertissements](http://psimu.cnes.fr/index.php/Wiki:Avertissements_g%C3%A9n%C3%A9raux)
- [[<sup>9</sup>]] MediaWiki ●